# **3 ANÁLISE DO PROBLEMA INVERSO E DISCUSSÕES**

Inicialmente a metodologia de inversão foi testada sobre dados sintéticos, realizando se testes sob condições controladas. Como a resposta é conhecida, o desempenho do método foi avaliado sob diversas circunstâncias, de modo a alertar sobre as condições em que o procedimento tem melhor ou pior desempenho. Antes de executar a inversão sobre os dados sintéticos, foi realizado um estudo sobre o comportamento da função objetivo, onde investigou-se a unicidade e estabilidade da solução do problema inverso visando avaliar a metodologia proposta, ou seja, verificar se é adequada para a tarefa de otimização. Por fim, iniciaram-se as investigações da aplicação da metodologia de inversão proposta sobre dados reais.

Os testes realizados considerando-se a situação ideal, mesmo sabendo que na prática não será encontrada, são importantes para: 1) investigar a complexidade do problema e se existe ambigüidade na determinação dos parâmetros do modelo, devido a aspectos intrínsecos à teoria física que relaciona tais parâmetros aos valores das amplitudes calculadas e; 2) avaliar a influência de aspectos que afetam os dados reais, comparando-se o efeito causado por esses com os resultados obtidos para a situação ideal.

## 3.1 TESTES SOBRE DADOS SINTÉTICOS

Para verificar a viabilidade e se existe ambigüidade na determinação dos parâmetros do modelo, a função objetivo foi avaliada utilizando-se dados sintéticoscomo dados observados de modo a garantir um perfeito controle da análise dosresultados. Na Tabela 3.1 são apresentados os valores dos parâmetros para simular os dados reais.

| Camada                      |     |       |          |                                                            |
|-----------------------------|-----|-------|----------|------------------------------------------------------------|
|                             | (m) | (m/s) |          | (g/cm)                                                     |
| Solo                        |     | 3/0   | 3,32     | $ -$<br>`<br>1,JJ                                          |
| Sedimento                   | سەپ | 1650  | $1,\!87$ | $\sim$<br>上りノ<br>the contract of the con-                  |
| $\mathbf{r}$<br>Embasamento |     | 4200  | 1,73     | $\Omega$ $\epsilon$ $\Lambda$<br>$\rightarrow \rightarrow$ |

**Tabela 3.1** – Parâmetros do modelo: profundidade (z), velocidade da onda P  $(\alpha)$ , razão entre as velocidades da onda P e da onda S  $(\sigma)$  e densidade  $(\rho)$ .

Para simular a aquisição dos dados sísmicos (dados sintéticos) empregou-se o mesmo algoritmo (pacote de programas Seis88, (ČERVENÝ; PŠENČIK, 1988)) que é utilizado para gerar os sismogramas calculados durante a inversão. O modelo sintetizado na Tabela 1 é constituído de três camadas isotrópicas e homogêneas separadas por duas interfaces refletoras planas e horizontais. O estudo foi conduzido para areflexão no topo rochoso (segunda interface do modelo) de modo que os parâmetros a serem estimados são as densidades e as velocidades da onda S na camada de sedimentos e no topo do embasamento. Por conveniência adotou-se a razão entre as velocidades da onda P e da onda S, definida aqui por  $\sigma$ , como sendo a variável do problema.

Na Figura 3.1 é apresentado o sismograma gerado simulando uma aquisição para análise de ruído (*walkway noise test*), comum em levantamentos de reflexão sísmica rasa. A *wavelet* que o pacote SEIS88 utiliza é conhecida por Gabor e é dada pela expressão,

$$
w(t) = \exp\left[-\left(\frac{2\pi f t}{\gamma}\right)^2\right] \cos[2\pi f + \phi] \tag{3.1}
$$

Utilizou-se uma frequência dominante ( $f$ ) de 100Hz, o parâmetro  $\gamma$  associado ao decaimento da exponencial igual a 2 e a fase  $(\phi)$  igual a zero. Os parâmetros de aquisição utilizados para gerar o sismograma são descritos na Tabela 3.2.

**Tabela 3.2** – Parâmetros de aquisição utilizados para gerar o sismograma sintético

| Tipo de arranjo          | walkway noise test |
|--------------------------|--------------------|
| Número de geofones       | 100                |
| Intervalo entre geofones | 1 m                |
| Afastamento mínimo       |                    |
| Intervalo de amostragem  | $0,00025$ s        |

Foram selecionadas duas janelas de afastamentos para computar os valores da função objetivo. A primeira janela, iluminada em vermelho na Figura 3.1, corresponde à região em que as mudanças na forma do pulso sísmico, associadas à partição da energia acima do ângulo crítico de incidência, são mais evidentes. Seria, portanto, o intervalo de afastamentos ideal para o problema proposto. Entretanto, nos dados reais, a partir da distância crítica, existirá a superposição do pulso da onda refratada na mesma interface, sendo que o comprimento da janela de afastamentos em que essa superposição vai ocorrer dependerá principalmente do conteúdo de freqüência do sinal. Em função disso, uma segunda janela de afastamentos foi investigada, iluminada em azul na Figura 3.1, posicionada fora dos afastamentos em que ocorreria a interferência da refração, com o objetivo de avaliar qual a diferença no comportamento da função objetivo quando calculada utilizando sinais refletidos que apresentam uma variação na fase menos evidente.

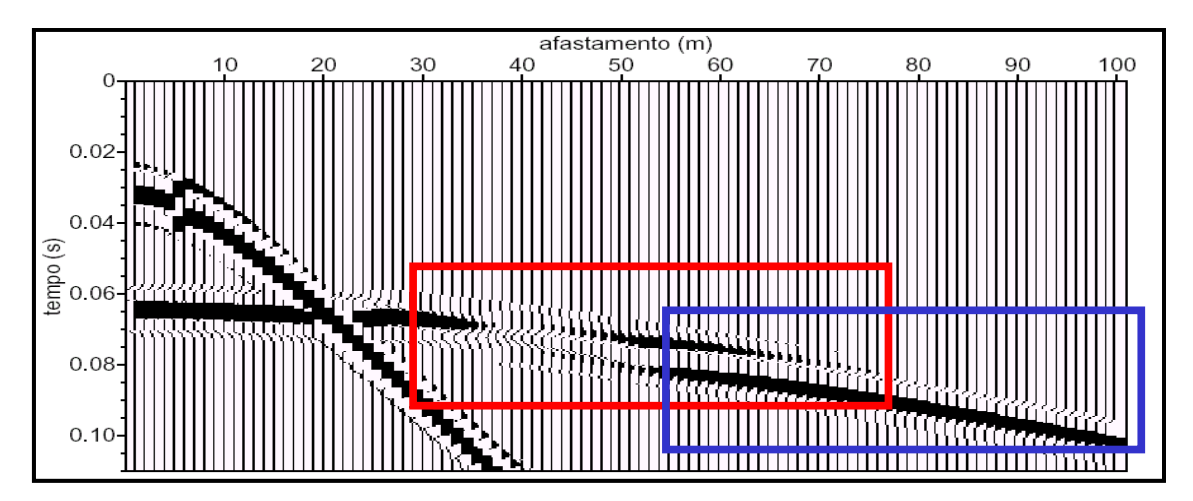

**Figura 3.1** Sismograma sintético simulando uma aquisição para análise de ruído (*walkway noise test*), onde a janela de afastamentos iluminada em vermelho (correspondente ao intervalo de 30 a 78 m) representa a região em que as mudanças de fase são mais evidentes; e a janela de afastamentos iluminada em azul (correspondente ao intervalo de 55 a 103 m) seria representativa de uma região em que não ocorre superposição da refração do topo rochoso.

Para adicionar ruído aos dados utilizou-se o programa "suaddnoise" do pacote Seismic Unix (COHEN; STOCKWELL, 2001). Adicionou-se 10% de ruído aleatório com distribuição

gaussiana, gerado em todas as freqüências até a freqüência de Nyquist e em seguida foi aplicado um filtro corta alta acima de 400 Hz (ruído 1). Para simular uma perturbação maior nos dados, o ruído foi gerado dentro da faixa espectral da *wavelet*, até 400 Hz (ruído 2).

Para o cálculo da função objetivo foi efetuado um silenciamento (*mute*) nos dados de entrada, preservando apenas a reflexão deinteresse. Nas Figuras 3.2a, 3.2b e 3.2c são apresentados, respectivamente, os sinais sem ruído, corrompidos pelo ruído 1 e pelo ruído 2.

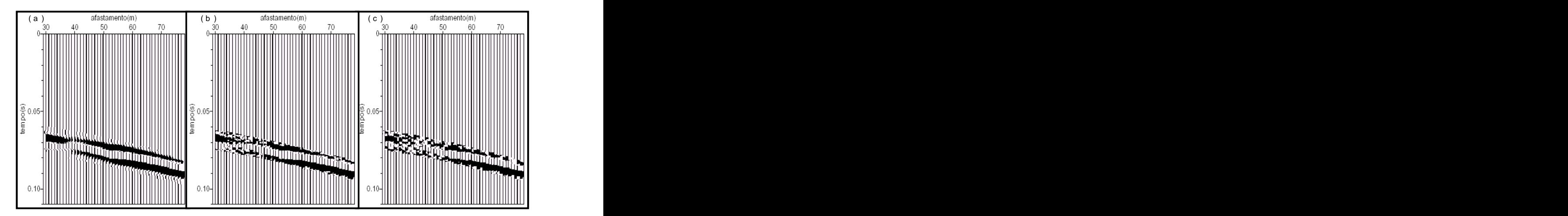

**Figura 3.2** – Registros selecionados (janela de afastamentos iluminada em vermelho na Figura 3.2) para o cálculo da função objetivo, simulando os dados observados: a) sem ruído; b) contaminados com o ruído 1 e c) contaminados com o ruído 2.

#### **3.1.1 Análise do comportamento da função objetivo**

Os estudos realizados através de mapas de contorno da função objetivo revelam, mesmo que parcialmente, a estrutura do problema inverso. Como o problema proposto tem quatro incógnitas, o comportamento da função objetivo foi analisado através de seções transversais (hiperplanos) do espaço de parâmetros *M*-dimensional (onde *M* = 4), calculadas variando-se dois dos parâmetros e mantendo-se os demais em seus valores corretos. Assim, foram geradas seis seções correspondendo a cada uma das possíveis combinações com dois parâmetros. Os valores calculados foram representados na forma de curvas de nível (Figuras

3.3 a 3.9). Para cada mapa de contorno, o intervalo de variação de cada parâmetro foi discretizado em 30 pontos resultando em 900 cálculos de função objetivo.

Na análise do comportamento da função objetivo, foram considerados os seguintes aspectos: a presença de uma solução (mínimo global) bem definida, a ocorrência de mínimos locais, a topografia, e também, qualitativamente, a sensibilidade e correlação entre os parâmetros.

Para a situação ideal, observou-se através dos mapas de contorno apresentados na Figura 3.3 que:

- 1) todos os hiperplanos apresentaram um mínimo global bem definido (ponto amarelo no interior das curvas de nível), correspondendo aos valores exatos dos parâmetros do modelo investigado (Tabela 1);
- 2) nos intervalos investigados não ocorreu a presença de mínimos locais significativos;
- 3) como desejado, os valores da função objetivo no ponto de mínimo foram aproximadamente nulos;
- 4) a função objetivo apresentou diferentes topografias em cada um dos hiperplanos;
- 5) a razão de velocidades da camada 3,  $\sigma_3$ , foi o parâmetro melhor resolvido;
- 6) Os hiperplanos  $\sigma_3 \sigma_2$ ,  $\sigma_3 \rho_2$  e  $\sigma_3 \rho_3$  exibiram uma característica comum no que se refere ao comportamento elíptico paralelo ao eixo das abcissas. Isso sugere que o parâmetro  $\sigma_3$  não se correlaciona com nenhum dos outros três parâmetros. Este aspecto do parâmetro  $\sigma_3$  aliado à sua sensibilidade comentada anteriormente, capacita-o como o parâmetro estimado mais confiável da solução inversa. Por outro lado, os hiperplanos  $\sigma_2$  –  $\rho_2$  e  $\rho_3$  –  $\rho_2$  exibem elipses inclinadas e altas razões entre o eixo maior e menor sugerindo que estes dois pares de parâmetros são altamente correlacionados.

Quando os sismogramas foram contaminados com ruído observou-se através das Figuras 3.4 e 3.5, respectivamente com a inserção dos ruídos 1 e 2, que:

- 1) em todos os hiperplanos a superfície da função objetivo ficou mais suave, mantendo aproximadamente os mesmos valores de função objetivo nas regiões mais distantes do mínimo global e valores maiores nas vizinhanças do mínimo, resultando em regiões mais planas nas proximidades deste e conseqüentemente num aumento da incerteza nas estimativas dos parâmetros;
- 2) as topografias dos mapas da Figura 3.5 apresentaram maior suavidade e valores mais altos em relação aos da Figura 3.4, de fato, tal característica é um indicativo da presença de um nível de ruído maior nos dados.
- 3) a posição do mínimo global permaneceu nos valores corretos, exceto para os hiperplanos:  $p_2 - \sigma_2$  e  $p_3 - \sigma_2$  (ponto vermelho no interior das curvas de nível), apresentados na Figura 3.5 (ruído 2) onde o ponto de mínimo global foi ligeiramente deslocado dos valores corretos, o que provavelmente poderia ser evitado eliminando-se os traços muito ruidosos no cálculo da função objetivo;
- 4) em geral, os mapas de função objetivo pertencentes aos dados contaminados com o ruído 1 e 2 demonstraram uma boa estabilidade do problema inverso.

O comportamento da função objetivo calculado utilizando os sinais refletidos fora da região em que as mudanças de fase são mais evidentes (janela de afastamentos iluminada em azul na Figura 3.1) foi analisado através dos hiperplanos apresentados na Figura 3.6. Foram observadas topografias ligeiramente diferentes em relação aos hiperplanos ilustrados na Figura 3.3, mantendo, entretanto, as mesmas características mencionadas acima.

Além da presença de ruído, analisou-se o efeito de duas outras complicações que podem afetar o cálculo da função objetivo na execução do problema inverso proposto sobre dados reais. Uma deve-se ao fato de ocorrer uma diferença na escala dos valores de amplitude dos dados reais e dos sismogramas gerados durante a inversão, sendo necessário que esses valores sejam normalizados. A outra complicação decorre em função da forma de onda (*wavelet*) empregada no cálculo dos sismogramas, umavez que é fundamental que a *wavelet* dos sismogramas reais e calculados sejam muito próximas, do contrário não será possível quantificar de forma adequada à semelhança entre dados observados e dados calculados, através da função objetivo utilizada.

A normalização das amplitudes foi efetuada de duas maneiras. A primeira com respeito ao valor máximo da amplitude no sismograma (normalização 1), desta forma, as diferenças de amplitude entre os traços são mantidas. E normalizando cada traço individualmente com respeito ao respectivo valor de amplitude máxima (normalização 2), deste modo, elimina-se a variação de amplitude relativa entre os traços, e a função objetivo quantifica apenas as diferenças de fase devido ao coeficiente de reflexão acima do ângulo crítico.

Os hiperplanos obtidos utilizando-se as normalizações 1 e 2, são apresentados respectivamente nas Figura 3.7 e 3.8. No primeiro caso, os valores da função objetivo ficam um pouco maiores em relação aos valores da situação ideal (Figura 3.3), e a diferença entre as topografias também é pequena, exceto pelo mapa de contorno dos parâmetros  $\rho_2 - \rho_3$ , que passam a apresentar um maior grau de ambigüidade. Já para a segunda normalização (Figura 3.8), as diferenças são mais evidentes: além dos valores da função objetivo serem bem mais elevados, passa a ocorrer a presença de mínimos locais dentro do domínio de busca. Apesar da perda de qualidade, os pontos de mínimo encontram-se na posição correta.

Para verificar a influência de, durante a inversão, não se utilizar uma *wavelet*  exatamente igual à forma do pulso do sinais observados, calculou-se os valores da função objetivo empregando-se *wavelets* diferentes para gerar o sismograma sintético, que simula os observados, e para os sismogramas que seriam calculados durante a inversão.

Os valores da freqüência dominante e do fator associado ao decaimento da exponencial escolhidos para a *wavelet* utilizada para gerar o sismograma sintético (simulação dos dados observados) foram:  $f = 100$  Hz e  $\gamma = 2$ , e no cálculo dos sismogramas durante a inversão foram:  $f = 90$  Hz e  $\gamma = 3$ . As formas dos pulsos e seus respectivos espectros de amplitudes estão ilustrados na Figura 3.9.

Os valores da função objetivo são apresentados na Figura 3.10. Esse fator acarretou em mudanças bruscas nos valores da função objetivo, inviabilizando o processo de inversão, pois não ocorre mais a presença de um mínimo global na posição correta. Os mapas indicam que o ponto de mínimo da função objetivo tende para as bordas do espaço que representa o domínio de busca.

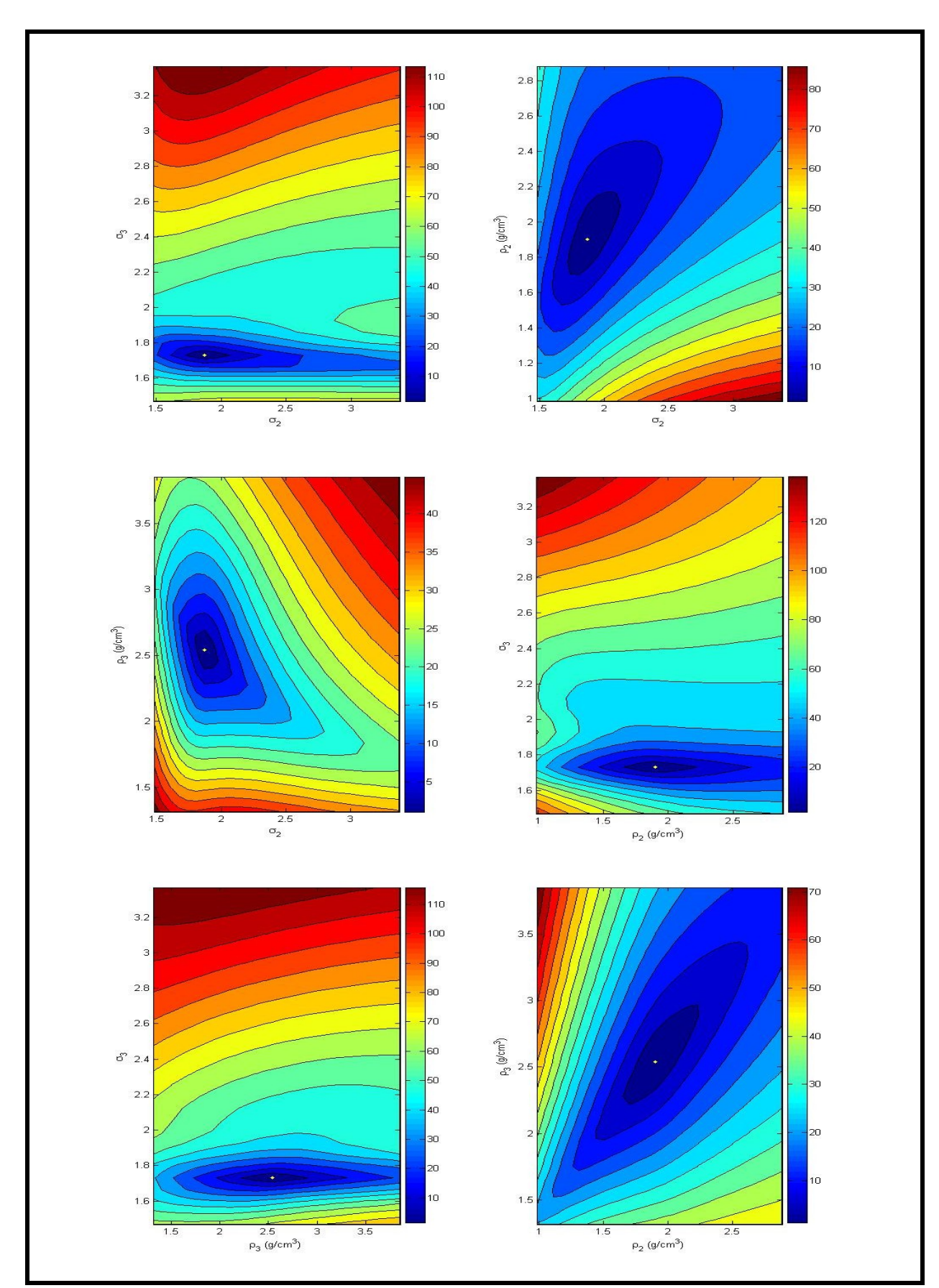

**Figura 3.3** – Seções transversais da função objetivo calculadas em função das variações dos parâmetros:  $\sigma_2$ ,  $\sigma_3$ ,  $\rho_2$  e  $\rho_3$ , utilizando os dados sem ruído (Figura 3.2a).

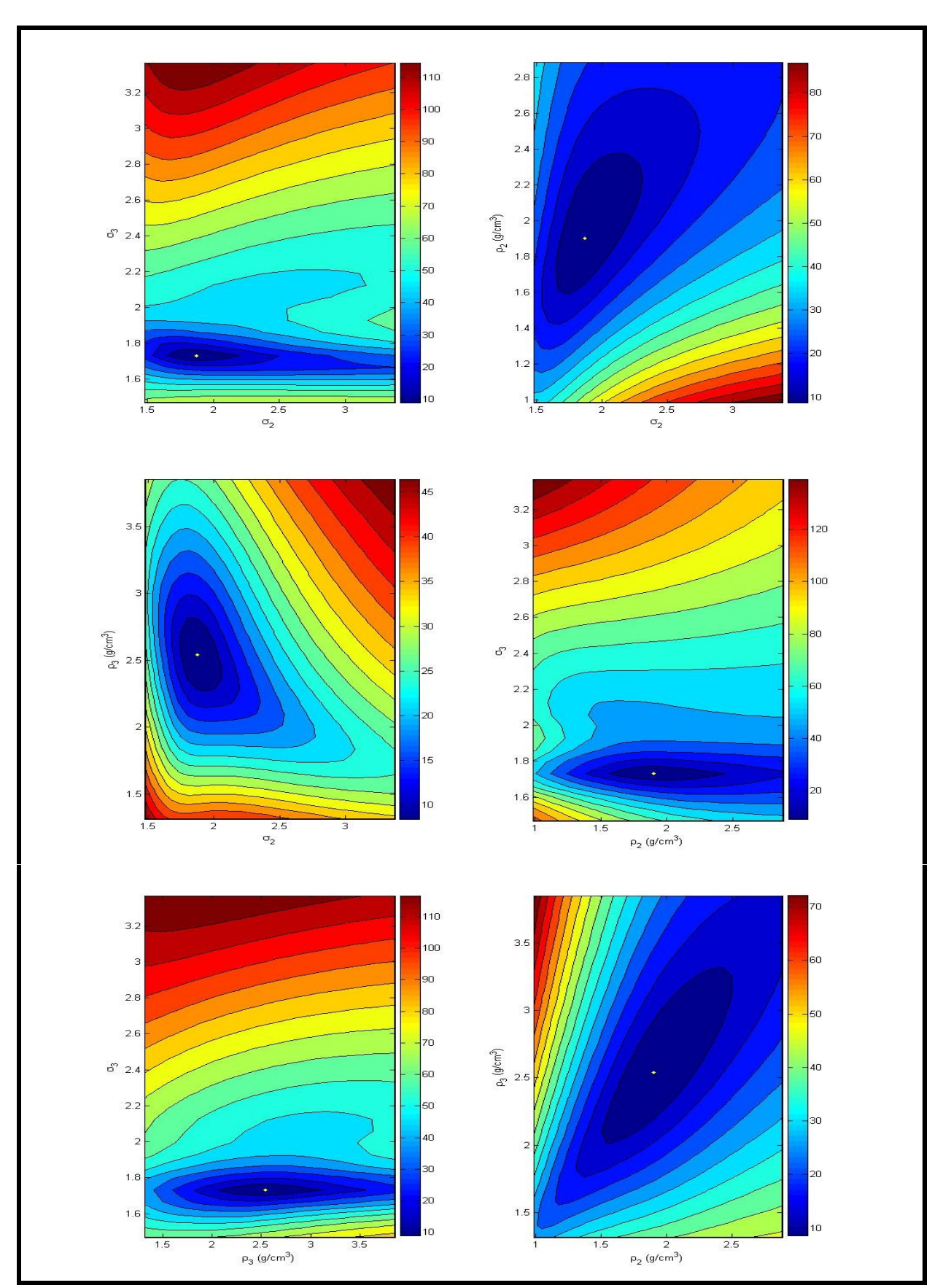

**Figura 3.4** Seções transversais da função objetivo calculadas utilizando os dados com o ruído 1 (Figura 3.2b).

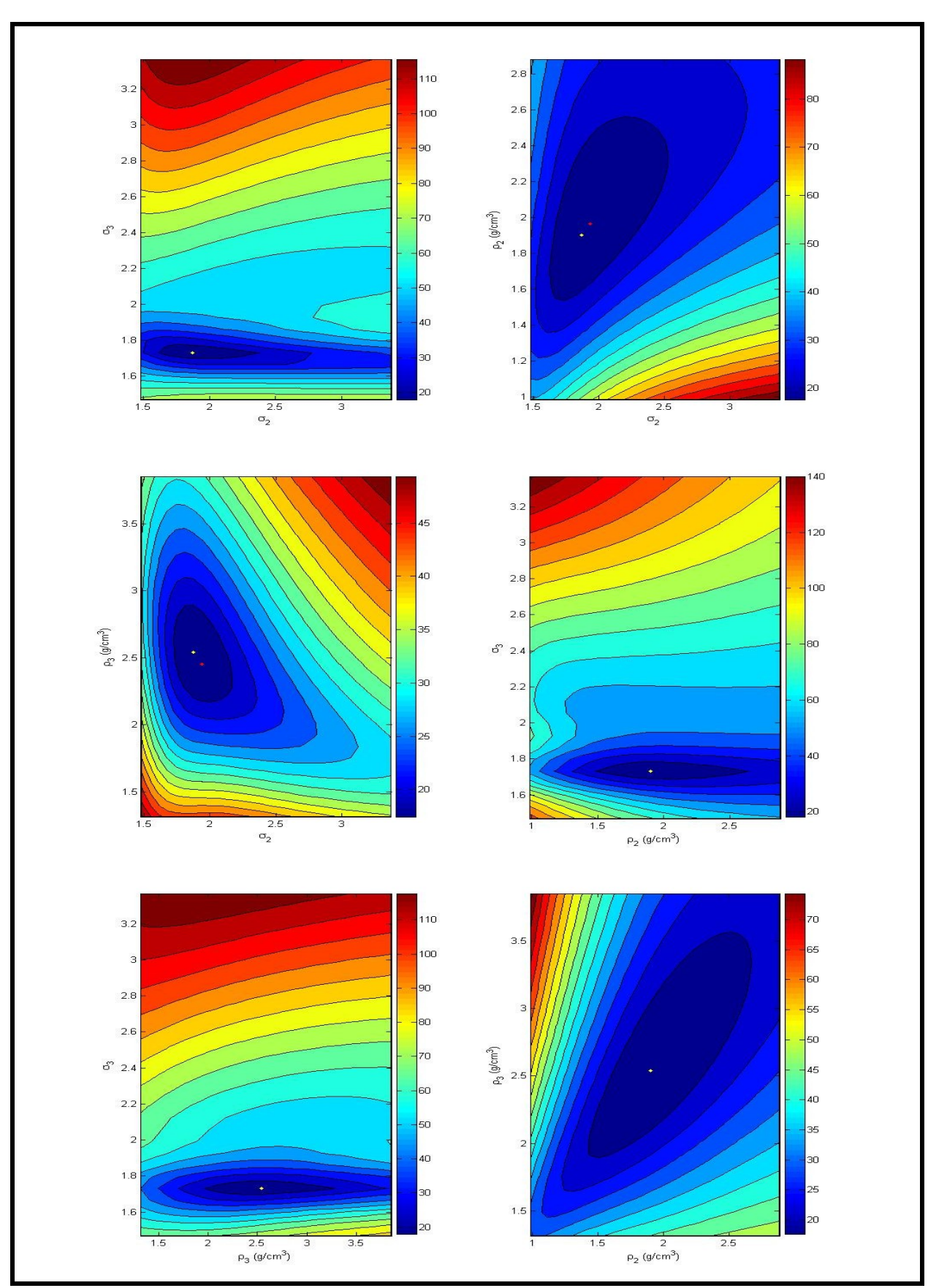

Figura 3.5 - Seções transversais da função objetivo calculadas utilizando os dados com o ruído 2 (Figura 3.2c).

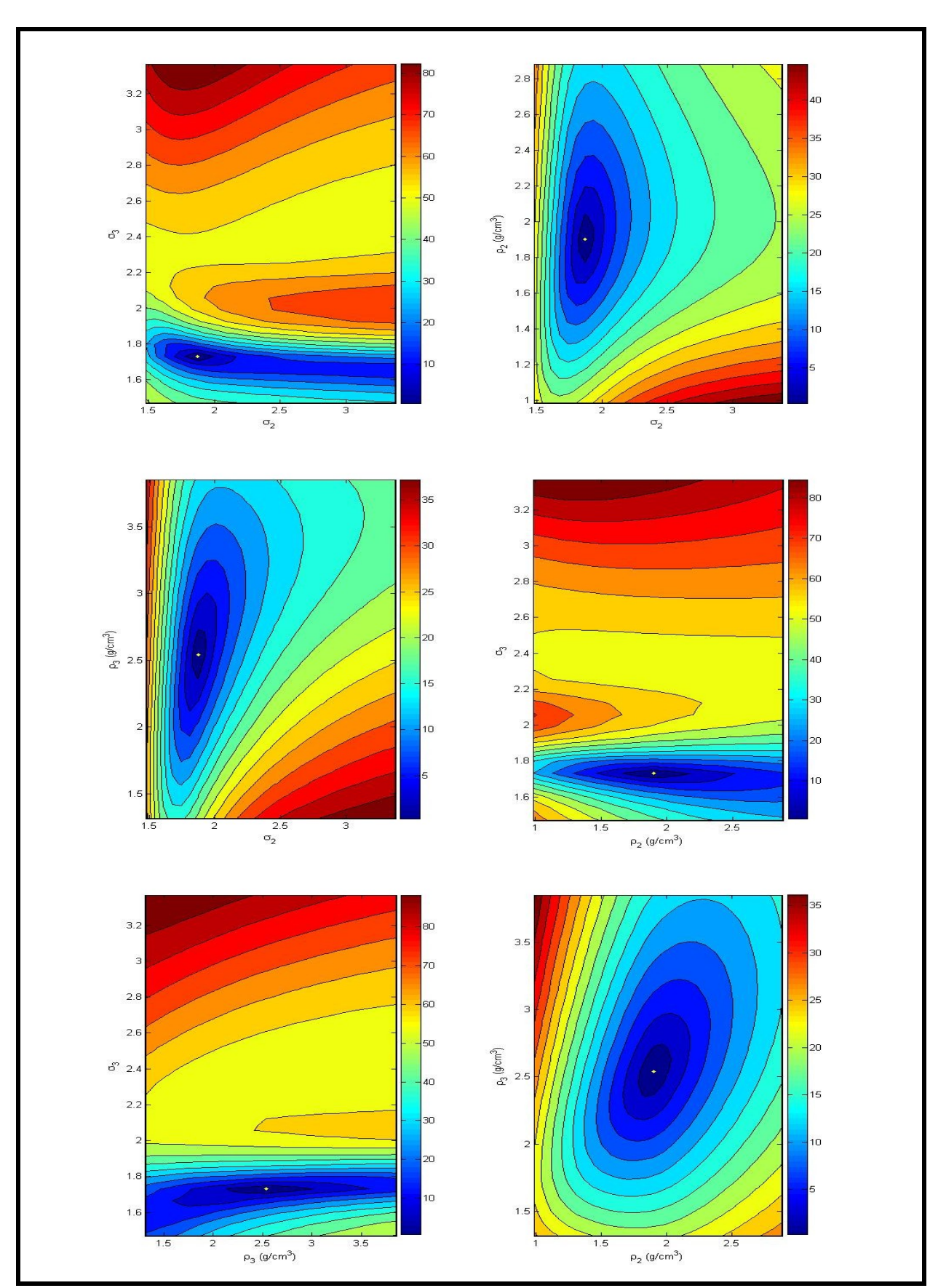

Figura 3.6 - Seções transversais da função objetivo calculadas utilizando os dados da janela de afastamentos iluminada em azul (Figura 3.1), sem ruído.

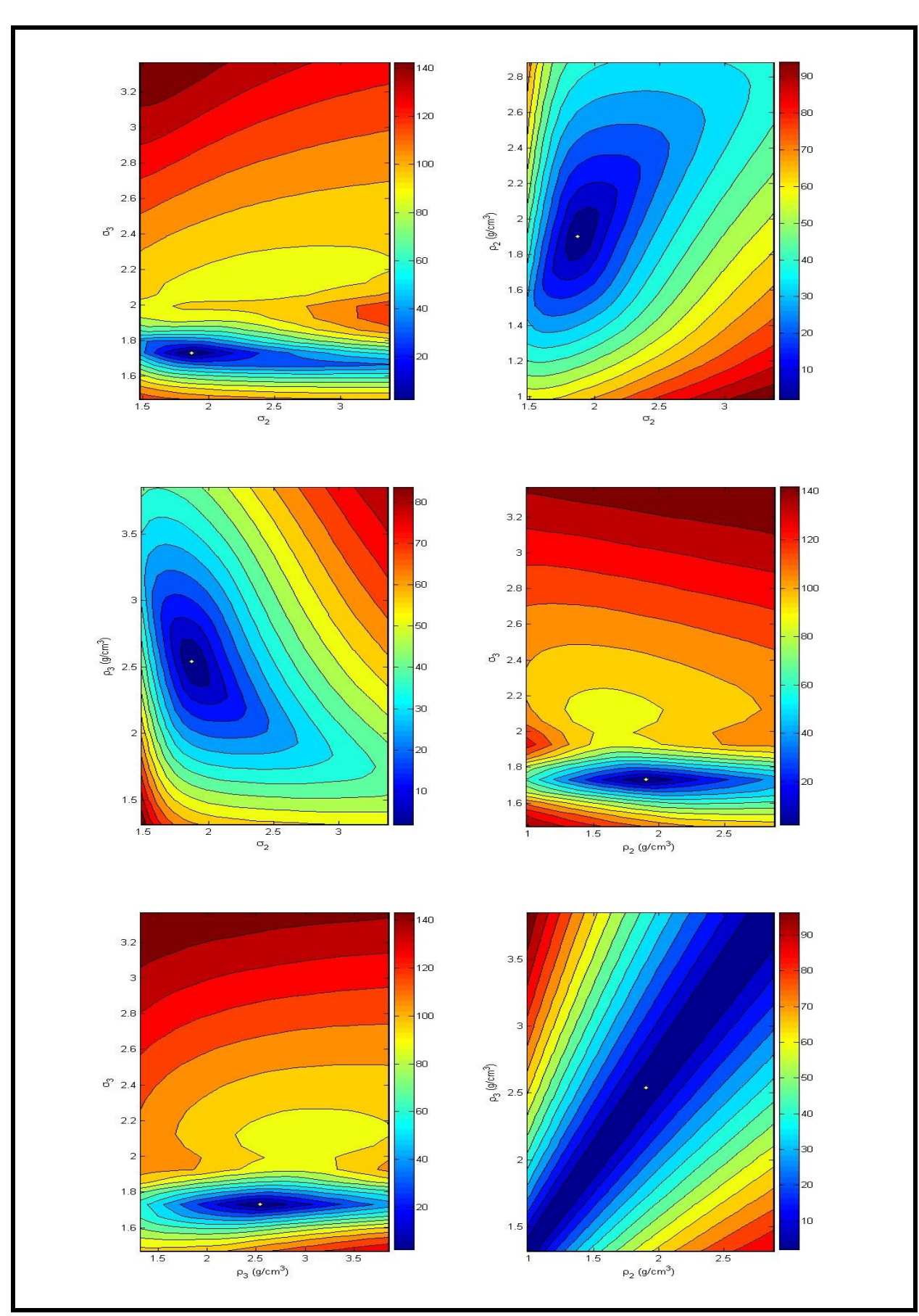

**Figura 3.7** Mapas de função objetivo utilizando a normalização 1 nos sismogramas calculados e nos dados observados.

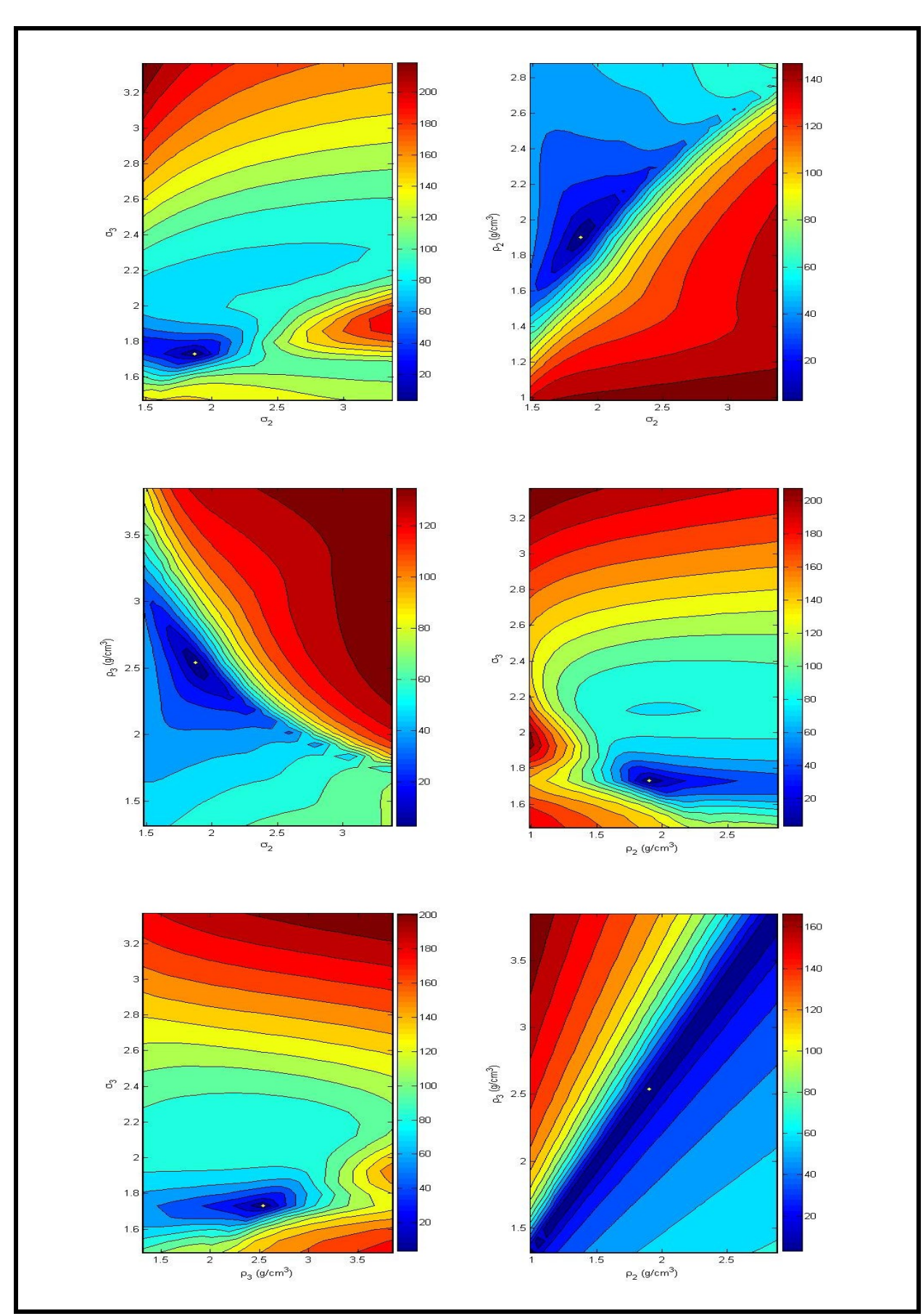

Figura  $3.8$  – Mapas de função objetivo utilizando a normalização 2 nos sismogramas calculados e nos dados observados.

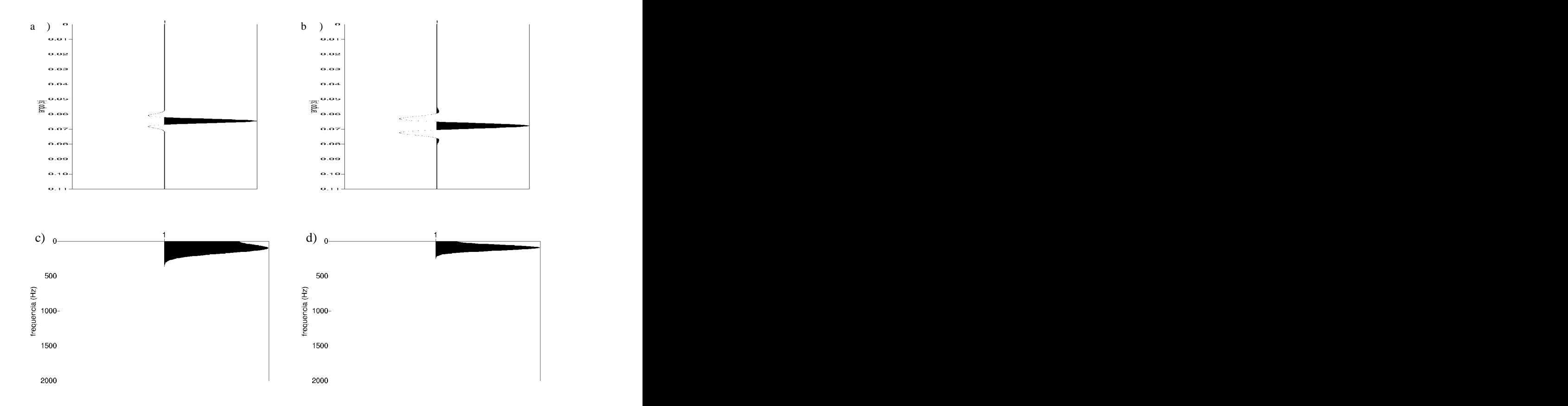

**Figura** 3.9 – a) Forma do pulso utilizando  $\gamma = 2$  e  $f = 100$  Hz. **b**) Forma do pulso utilizando  $\gamma = 3$  e  $f = 90$  Hz. **c**) Espectro de amplitude da forma de pulso exibida em a). **d)** Espectro de amplitude da forma de pulso exibida em b).

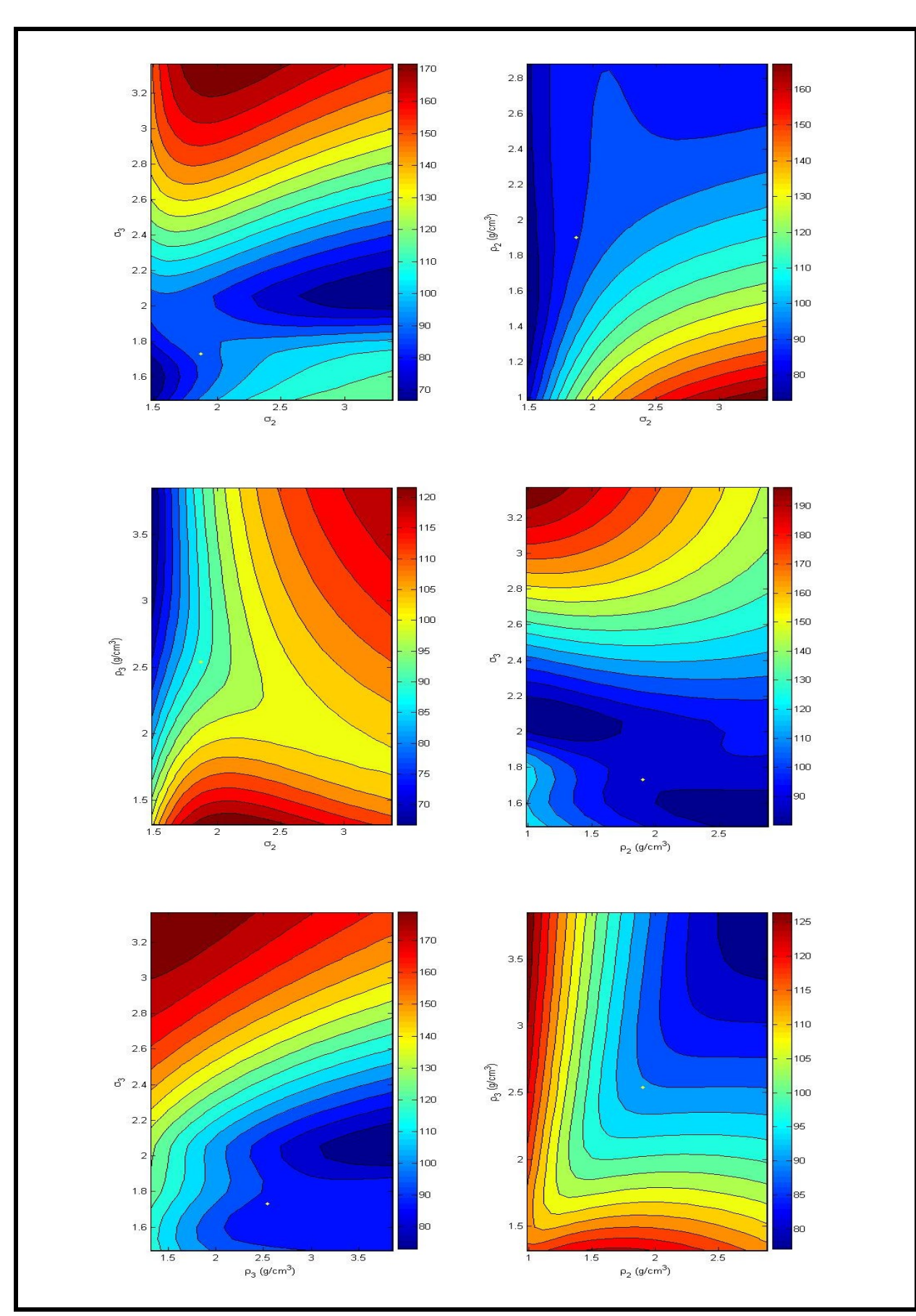

**Figura 3.10** Mapas de função objetivo com a *wavelet* alterada em relação à *wavelet* do sismograma sintético que simula os dados observados.

## **3.1.2 Resultados da inversão**

O objetivo da inversão de dados sintéticos é investigara unicidade da solução do problema inverso e também verificar se a abordagem de otimização adotada é capaz de encontrar corretamente e precisamente o mínimo global da função objetivo, pois, essa categoria de testes tem a vantagem de se conhecer exatamente a solução verdadeira do problema inverso.

A probabilidade dos pontos convergirem para o mínimo global depende do valor de *L*  (número de pontos do espaço que variam durante a busca), do limite inferior e superior de cada parâmetro, da complexidade da função objetivo, da natureza dos vínculos, e do modo no qual os pontos de busca são gerados.

Com o intuito de avaliar a performance do método de busca proposto, este foi aplicado aos três sismogramas sintéticos de reflexão mostrados na Figura 3.3. Todos os testes realizados consideraram o procedimento de busca confinado num mesmo domínio, com uma população (*L*) de 20 pontos e um número máximo de cálculos de função objetivo igual a 1000.

Os intervalos de variação do parâmetro  $\sigma_2$  e  $\sigma_3$  foram definidos através da sua relação com a razão de Poisson (v), descrita por

$$
\sigma = \left(\frac{1-\nu}{0.5-\nu}\right)^{\frac{1}{2}}\tag{3.2}
$$

Como v é uma medida adimensional, que varia de zero até um valor máximo de 0,5;  $\sigma$ aumenta de  $\sqrt{2}$  até infinito. Isso significa que a velocidade da onda S varia de zero (quando não há resistência do material ao cisalhamento, como em líquidos) até 70% da velocidade da onda P. Para delimitar o espaço de busca, estabeleceu-se para a velocidade da onda S o intervalo de 30% a 70% da velocidade da onda P. Já para as densidades, na ausência de um critério físico ou matemático que especificasse um intervalo de variação plausível, estabeleceu-se que o domínio do parâmetro correspondesse a  $[0,5 \rho_i, 1,5\rho_i]$ , onde  $\rho_i$ ,  $1,5\rho_i$ , onde  $\rho_i$ representa o valor exato de densidade da i-ésima camada.

Os resultados obtidos serviram de subsídio para avaliar o grau de confiabilidade e aplicabilidade da metodologia proposta a situações reais.

### **Teste 1: dados sem ruído**

Para este exemplo, o sismograma calculado deveria reproduzir perfeitamente os dados observados. Por esta razão, o critério de convergência utilizado exigia que o pior ponto da população tivesse valor de função objetivo menor que 0,1; assim tal requerimento produziria um erro relativo na determinação dos parâmetros próximo da precisão computacional utilizada.

Para a execução do procedimento CRS foram empregados os dois algoritmos descritos no capítulo anterior, o original e o modificado, a fim de se determinar qual método é mais eficiente e preciso. Entretanto, para realizar tal comparação é necessário que os dois procedimentos sejam executados sob as mesmas condições, ou seja, partam de um mesmo estado inicial (mesma população inicial) e procedam a mesma escolha do simplex. Porém, como os algoritmos são corridos individualmente, a única condição respeitada é que a população inicial é a mesma para ambos.

A fim de se avaliar o comportamento da população de modelos durante a execução do procedimento, a população foi registrada a cada dez novas avaliações da função objetivo. A dispersão (distribuição dos valores) de cada parâmetro e os valores de função objetivo foram representados graficamente em função do número de avaliações, conforme exemplificado nos Figuras 3.11 e 3.13.

Analisando para ambos os algoritmos o comportamento do procedimento de busca para a situação ideal, sem ruído, através das Figuras 3.11, 3.12, 3.13 e 3.14, observa-se que no início da busca, os valores dos parâmetros estão distribuídos uniformemente sobre os seus respectivos domínios de busca, isto assegura que a população dos pontos está espalhada aleatoriamente no domínio especificado. Após aproximadamente 840 iterações o procedimento do algoritmo original foi interrompido, e a população encontrava-se densamente aglomerada sobre o mínimo global. Já para o algoritmo modificado foram necessárias 740 iterações para o processo convergir. Observa-se ainda, que uma estimativa razoável dos parâmetros poderia ser obtida muito antes do término do processo.

### **Teste 2: dados com ruído**

Este experimento procedeu-se da mesma forma que o teste descrito anteriormente, porém analisando a influência da presença do ruído nos dados. Para esses testes foram adotados os critérios de convergência  $\varepsilon_1$  (equação 2.18) e  $\varepsilon_2$  (equação 2.19), com valores 0,01 e 0,1, respectivamente. Em todos os testes o procedimento foi interrompido, para ambos os algoritmos, quando o critério  $\varepsilon_1$  foi satisfeito.

Mais uma vez, verifica-se, para os ruído 1 e 2 (Figuras 3.15, 3.16, 3.19 e 3.20) que os valores dos parâmetros, inicialmente, estão distribuídos uniformemente sobre os seus respectivos domínios de busca. Analisando a dispersão dos valores de função objetivo em função do número de avaliações (Figuras 3.17, 3.18, 3.21, 3.22 e 3.24), observou-se um comportamento comum do procedimento CRS em todos os testes realizados, a busca converge rapidamente nas iterações iniciais para as proximidades do mínimo global, porém nas vizinhanças deste converge lentamente.

Para o ruído 1, os valores verdadeiros dos parâmetros foram determinados com êxito. Apesar dos parâmetros de densidade ( $\rho_2$  e  $\rho_3$ ) apresentarem uma tênue ambigüidade, o valor

correto está no centro da dispersão de seus valores na última iteração. Isto indica que a presença do ruído 1 não foi suficiente para interferir nas estimativas dos parâmetros, conforme já concluído pela da análise da função objetivo.

O teste para o ruído 2 difere do apresentado acima sob o seguinte aspecto: embora os dois ruídos sejam gerados com a mesma razão sinal-ruído, eles estão distribuídos sobre faixas espectrais diferentes, isto implica em níveis distintos de ruído presente nos dados. Para este ruído, o procedimento conseguiu determinar a posição do mínimo global, porém, este é deslocado dos valores verdadeiros dos parâmetros, em torno de 10%, e exceto pelo parâmetro  $\sigma_3$ , o grau de ambigüidade aumentou em relação ao teste anterior (ruído 1). Isto indica que o nível do ruído 2 introduziu imprecisão nas estimativas dos parâmetros.

Quanto à performance final dos dois algoritmos de busca implementados, tanto para o Teste 1 (sem ruído) quanto para o Teste 2 (com ruído) não foi possível mensurar diferenças significativas entre estes. Entretanto, nota-se que no início da busca, o CRS modificado é mais lento do que o CRS original e, à medida que a busca aproxima-se de um caráter local, o CRS modificado se apresenta mais eficiente.

O que sugere novas implementações para a busca, combinando os dois algoritmos de forma alternativa, iniciando a busca através do CRS original e, a partir de um critério estabelecido incorporar o CRS modificado ou o NMS.

#### **Teste 3: presença de mínimos locais e ambigüidade**

Um teste adicional foi realizado para verificar o desempenho do algoritmo de inversão quando a função objetivo possui mínimos locais e forte ambigüidade na estimativa dos parâmetros, como a situação observada na Figura 3.8. O algoritmo foi hábil em ignorar os mínimos locais. O efeito da ambigüidade entre os parâmetros de densidade ficou nítido no resultado da inversão, conforme pode ser observado na Figura 3.23 e 3.24.

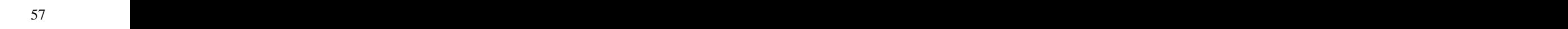

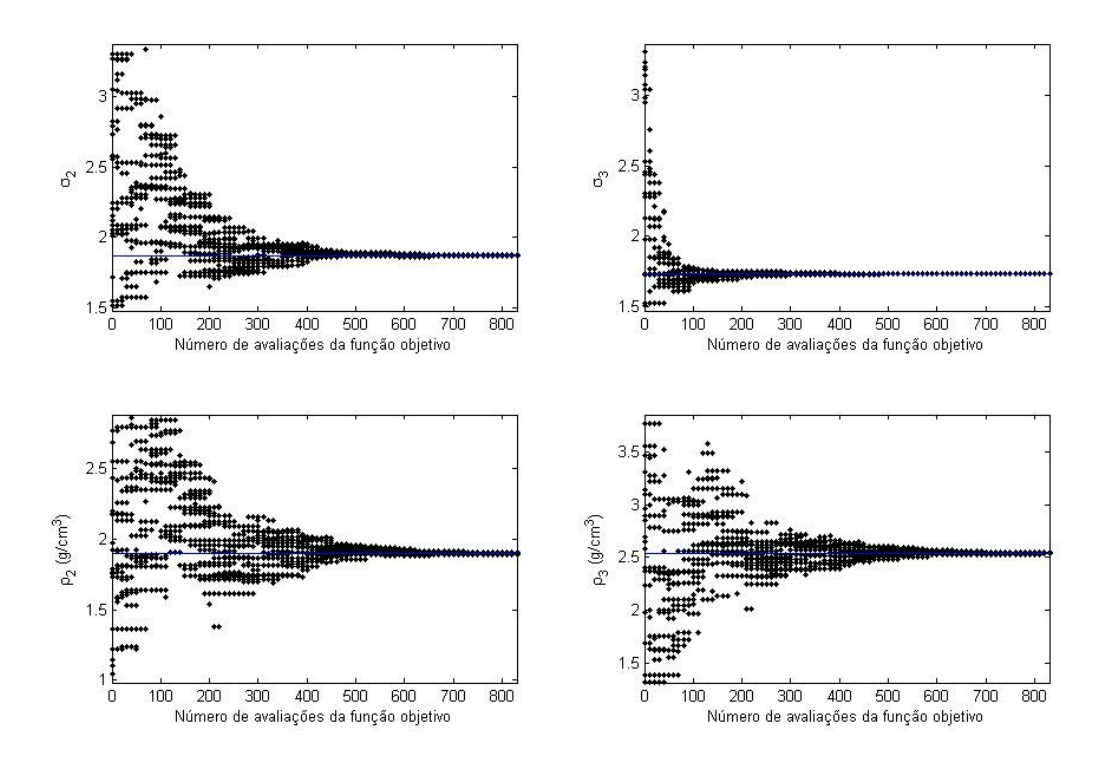

**Figura 3.11** Gráfico da dispersão dos valores dos parâmetros em função do número de cálculos de função objetivo para o algoritmo CRS original utilizando dados sem ruído.

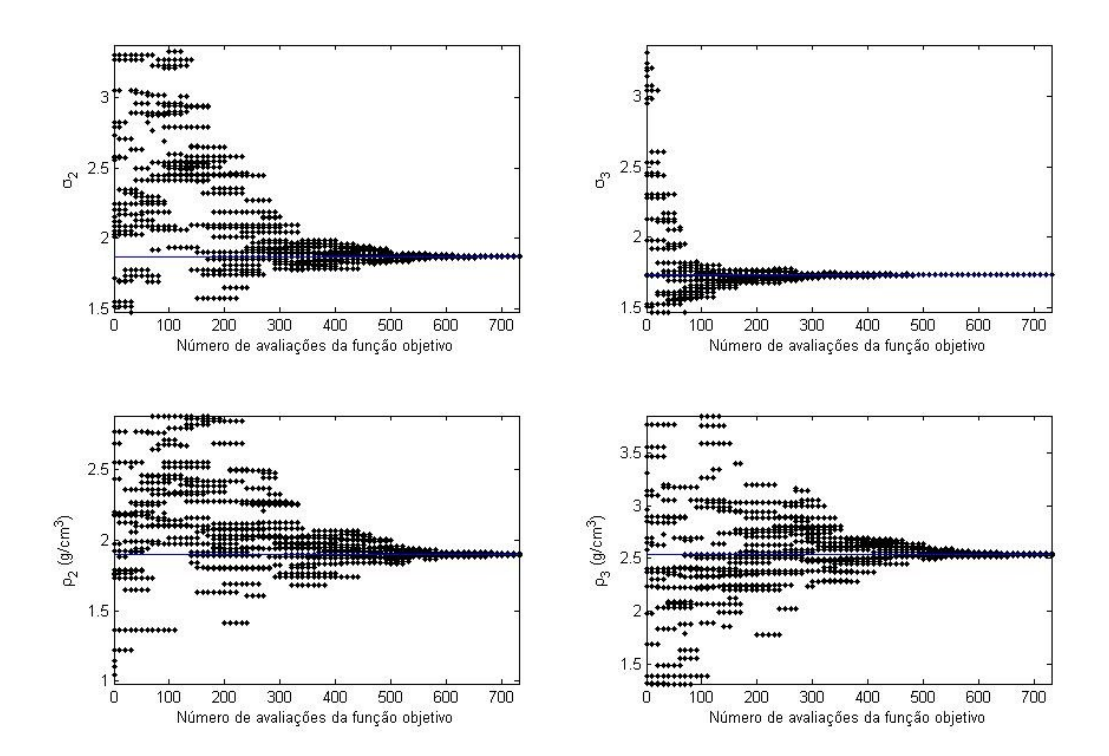

Figura 3.12 - Gráfico da dispersão dos valores dos parâmetros em função do número de cálculos de função objetivo para o algoritmo CRS modificado utilizando dados sem ruído.

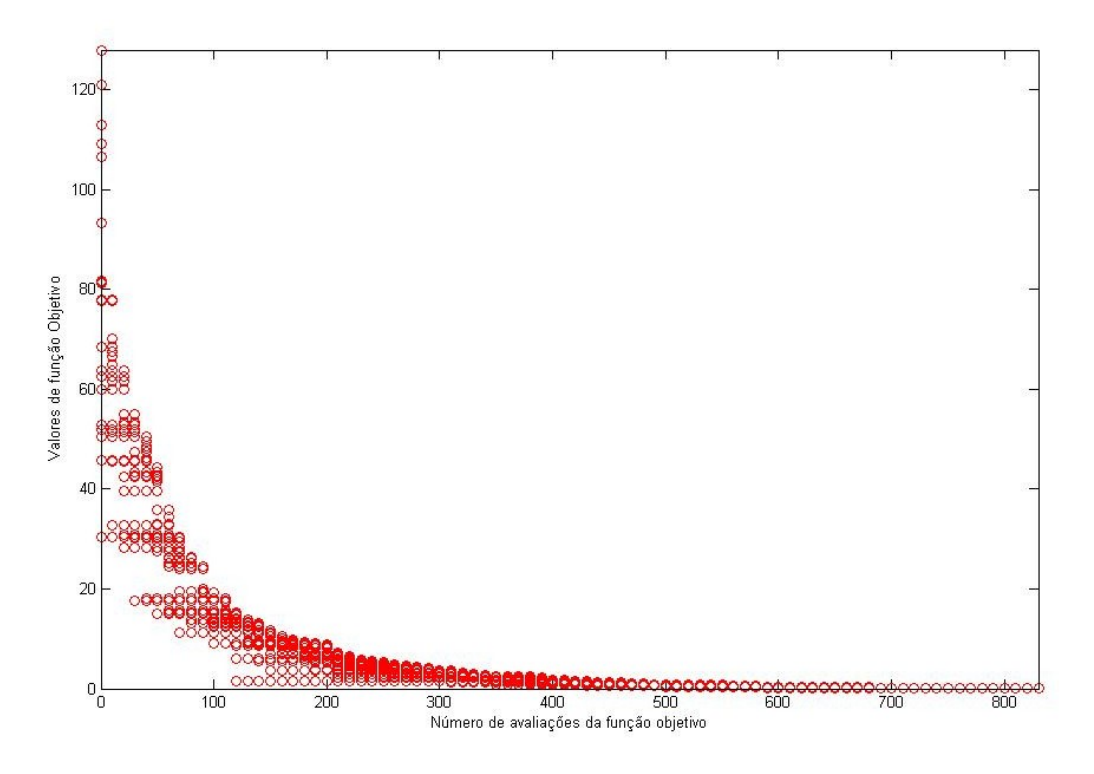

Figura 3.13 - Gráfico da dispersão dos valores de função objetivo em função do número de cálculos de função objetivo para o algoritmo CRS original utilizando dados sem ruído.

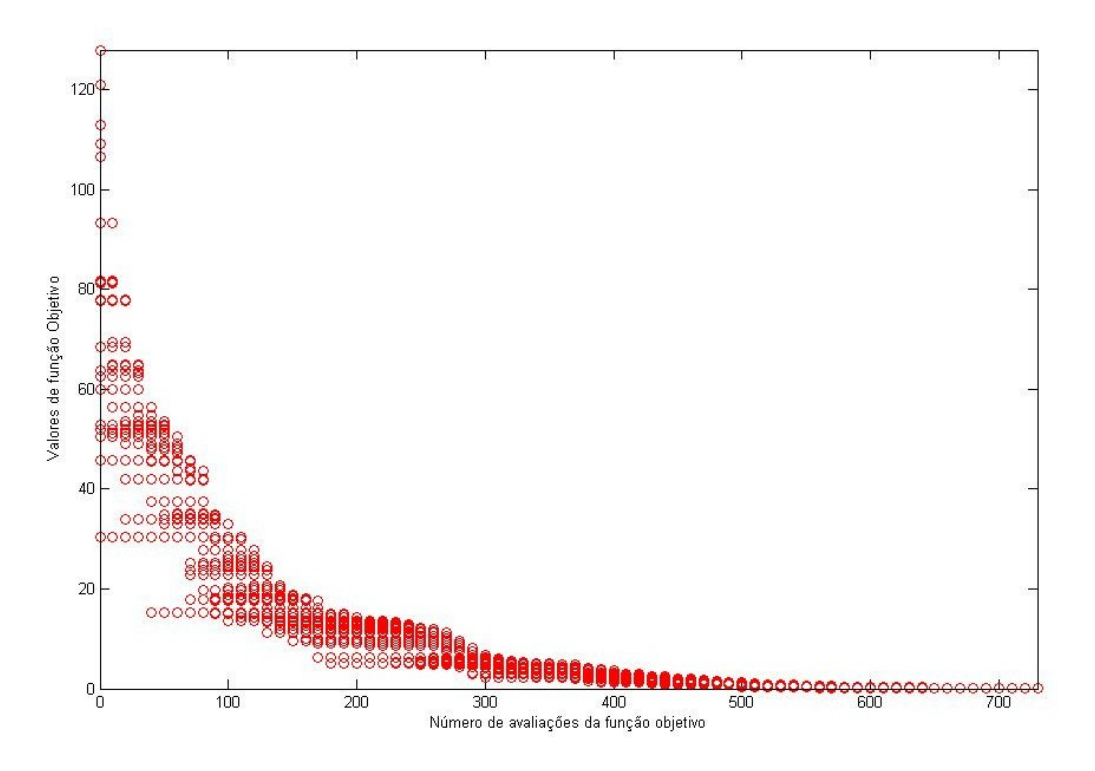

Figura 3.14 - Gráfico da dispersão dos valores de função objetivo em função do número de cálculos de função objetivo para o algoritmo CRS modificado utilizando dados sem ruído.

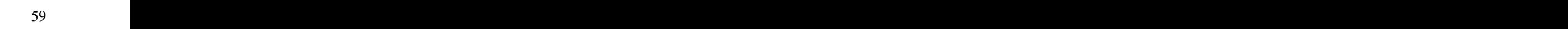

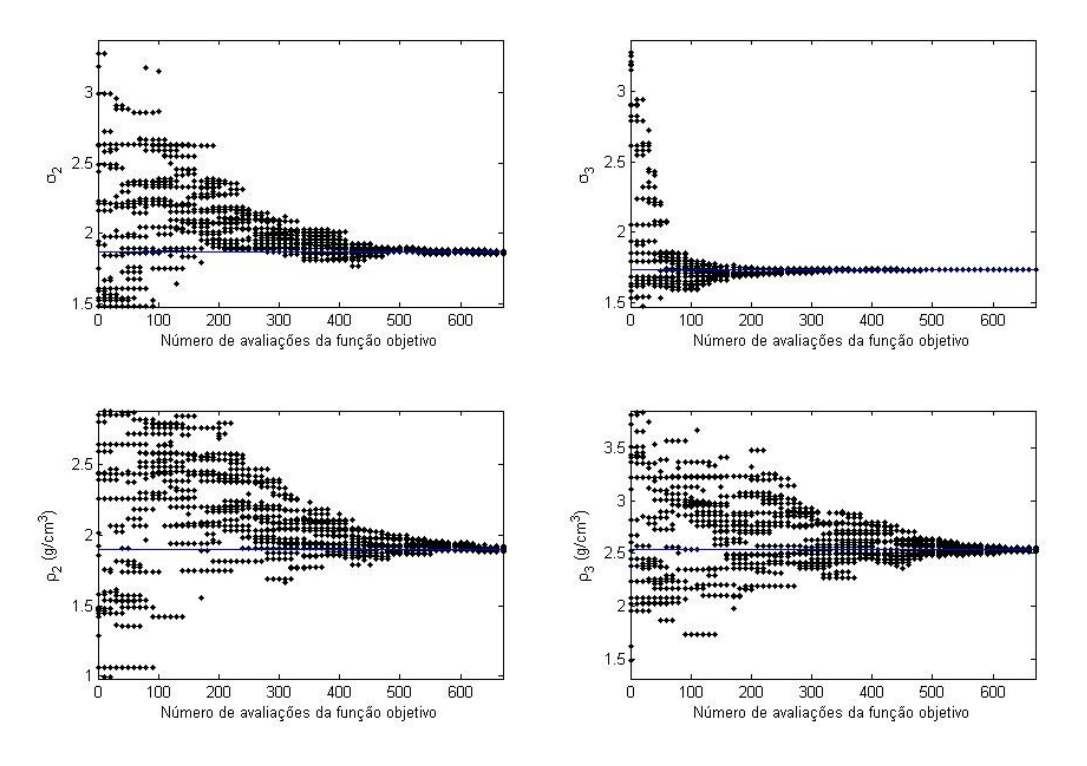

Figura 3.15 - Gráfico da dispersão dos valores dos parâmetros em função do número de cálculos de função objetivo para o algoritmo CRS original utilizando dados contaminados com o ruído 1.

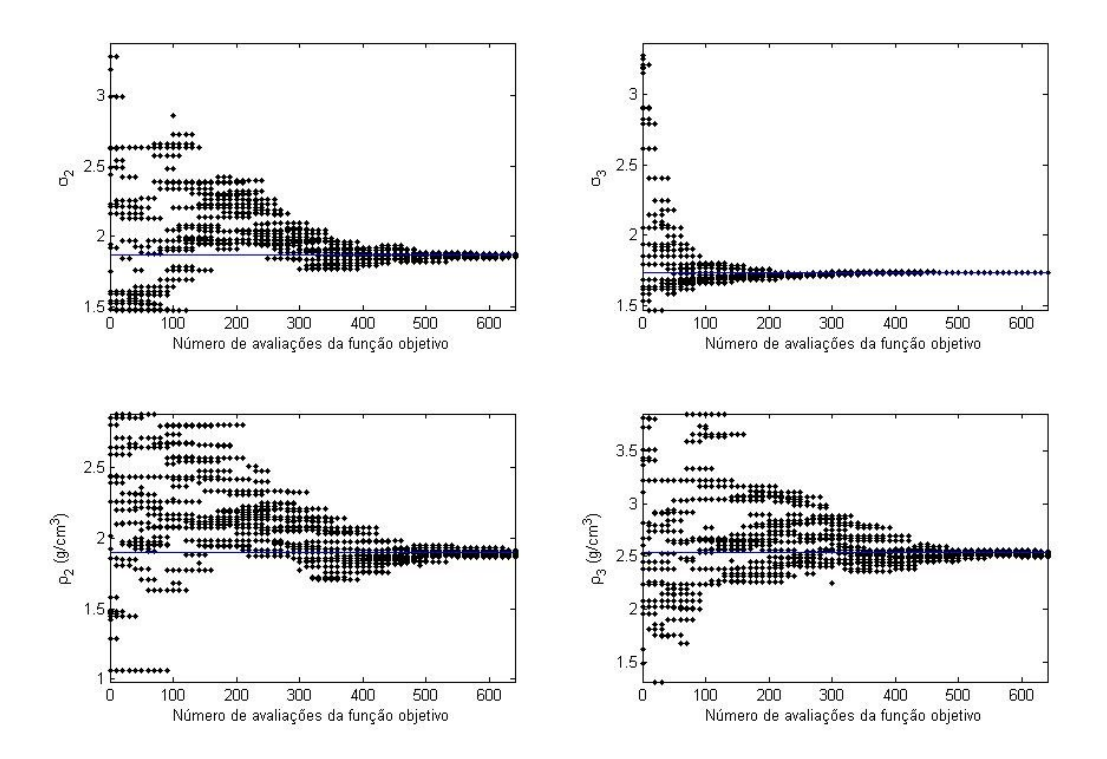

**Figura 3.16** Gráfico da dispersão dos valores dos parâmetros em função do número de cálculos de função objetivo para o algoritmo CRS modificado utilizando dados contaminados com o ruído 1.

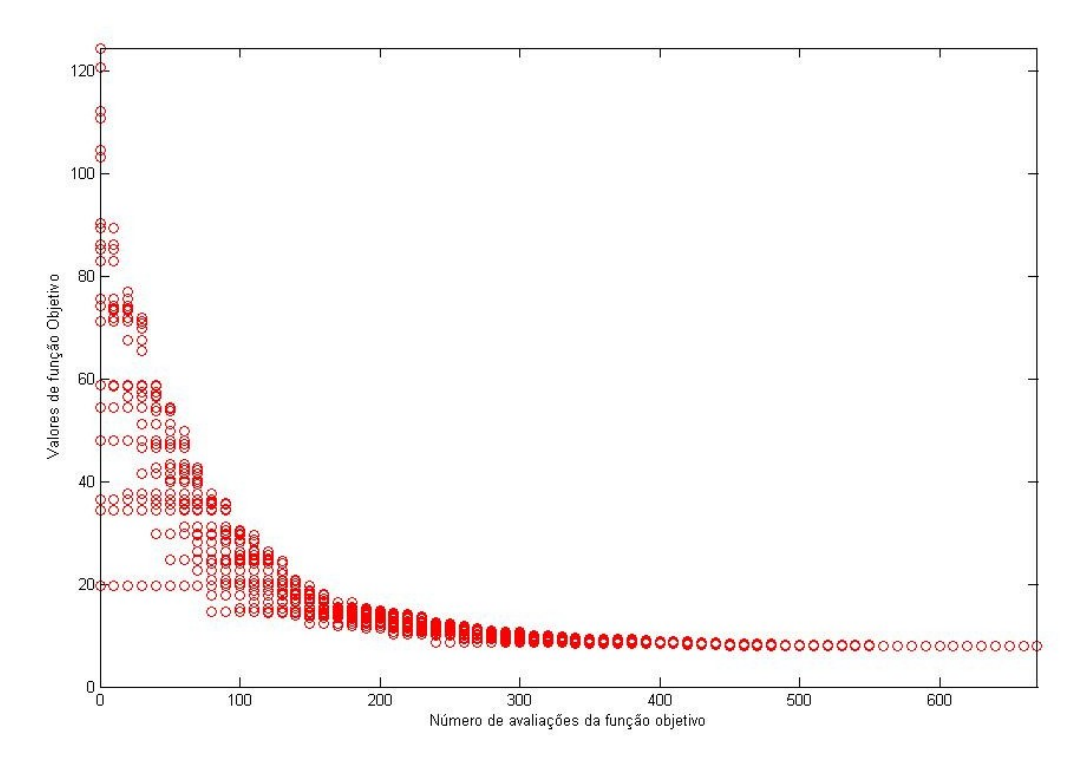

Figura 3.17 - Gráfico da dispersão dos valores de função objetivo em função do número de cálculos de função objetivo para o algoritmo CRS original utilizando dados contaminados com o ruído 1.

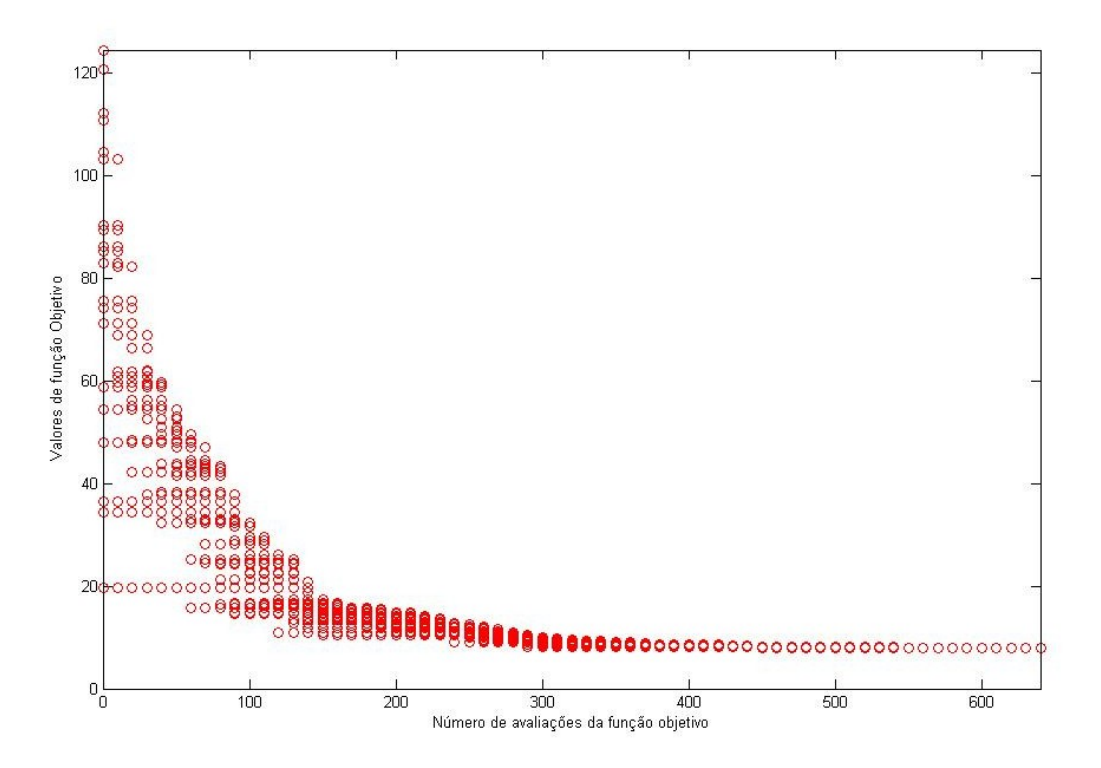

Figura 3.18 - Gráfico da dispersão dos valores de função objetivo em função do número de cálculos de função objetivo para o algoritmo CRS modificado utilizando dados contaminados com o ruído 1.

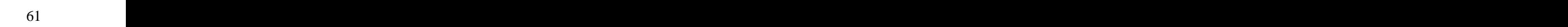

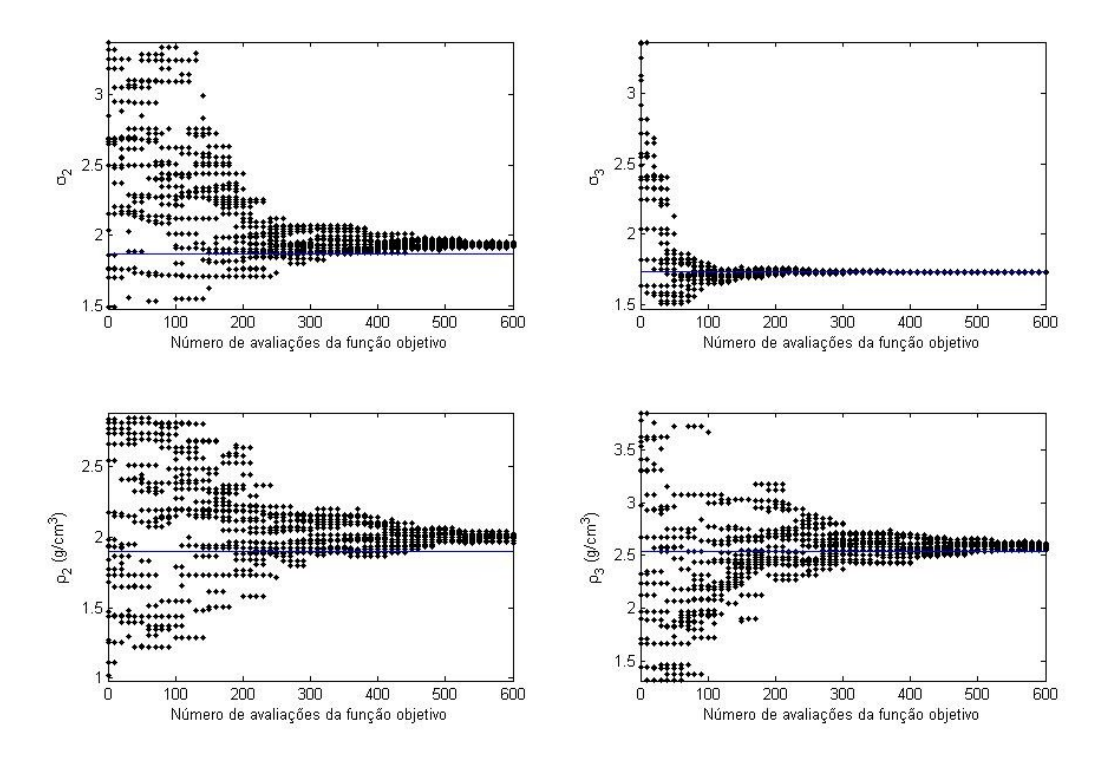

Figura 3.19 - Gráfico da dispersão dos valores dos parâmetros em função do número de cálculos de função objetivo para o algoritmo CRS original utilizando dados contaminados com o ruído 2.

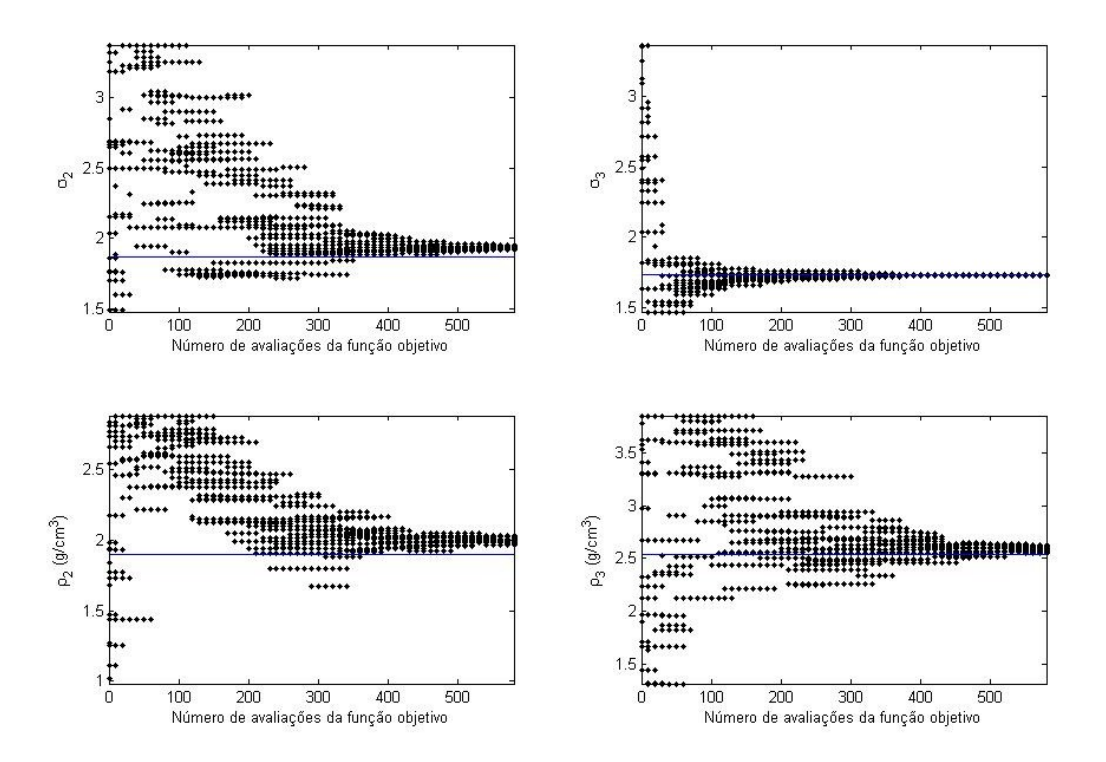

**Figura 3.20** Gráfico da dispersão dos valores dos parâmetros em função do número de cálculos de função objetivo para o algoritmo CRS modificado utilizando dados contaminados com o ruído 2.

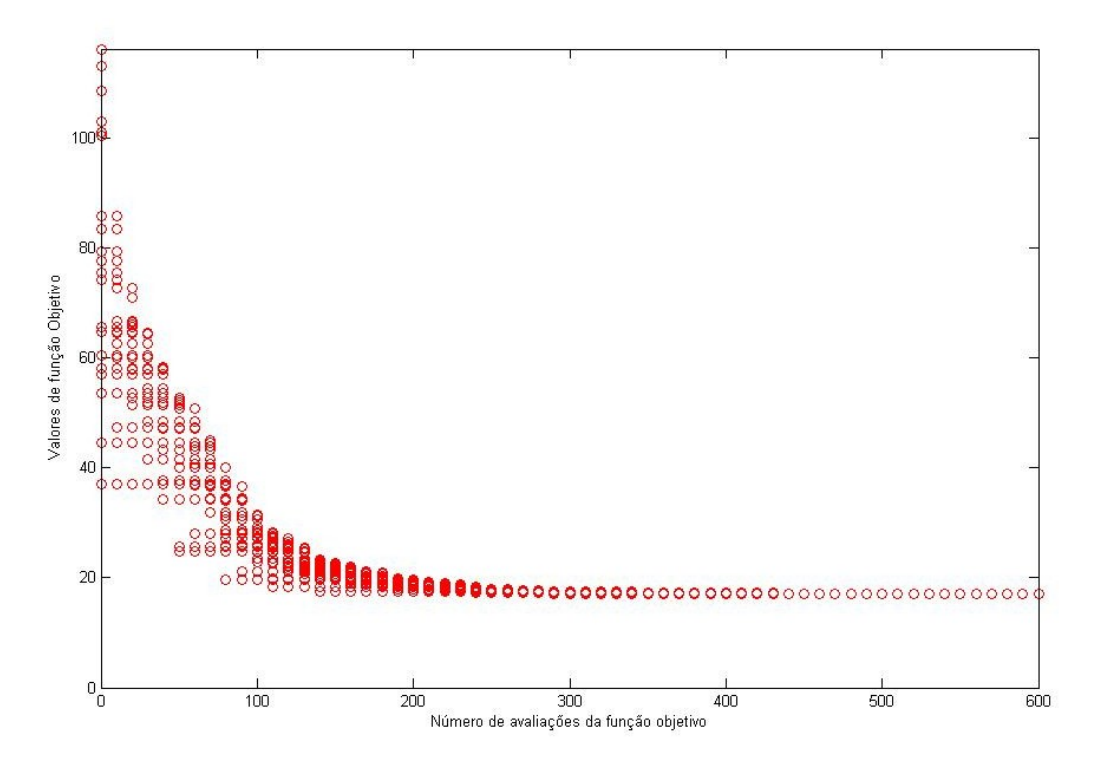

Figura  $3.21$  – Gráfico da dispersão dos valores de função objetivo em função do número de cálculos de função objetivo para o algoritmo CRS original utilizando dados contaminados com o ruído 2.

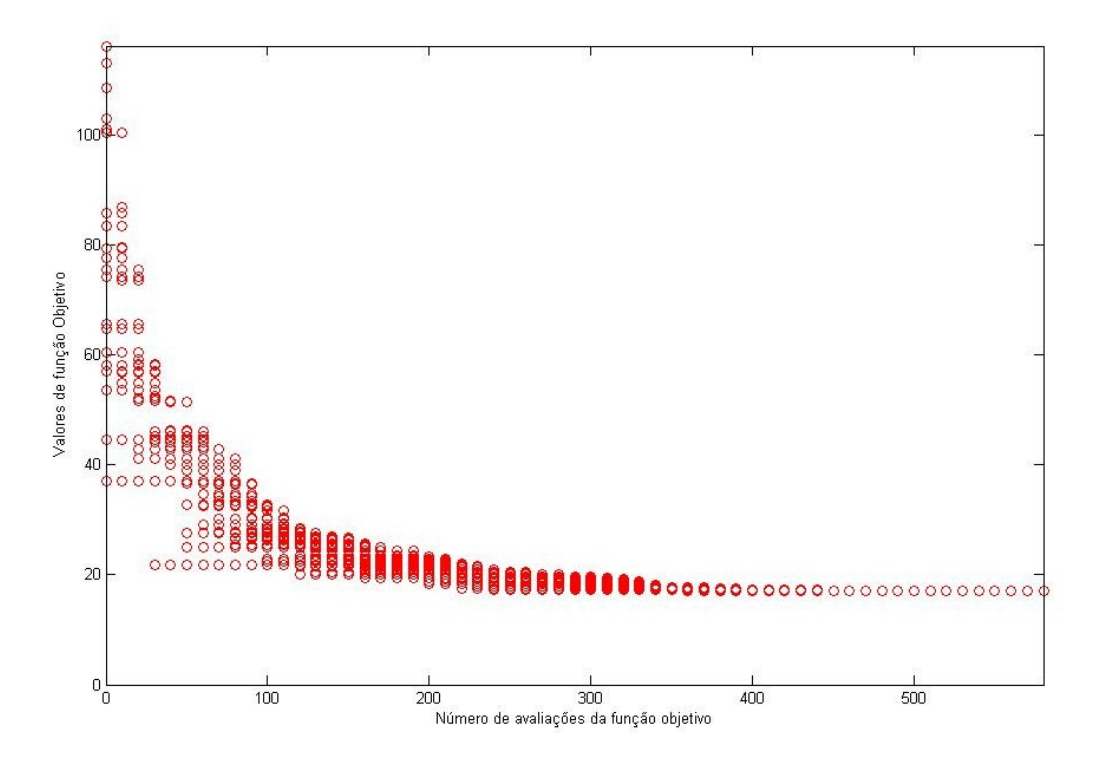

Figura  $3.22$  - Gráfico da dispersão dos valores de função objetivo em função do número de cálculos de função objetivo para o algoritmo CRS modificado utilizando dados contaminados com o ruído 2.

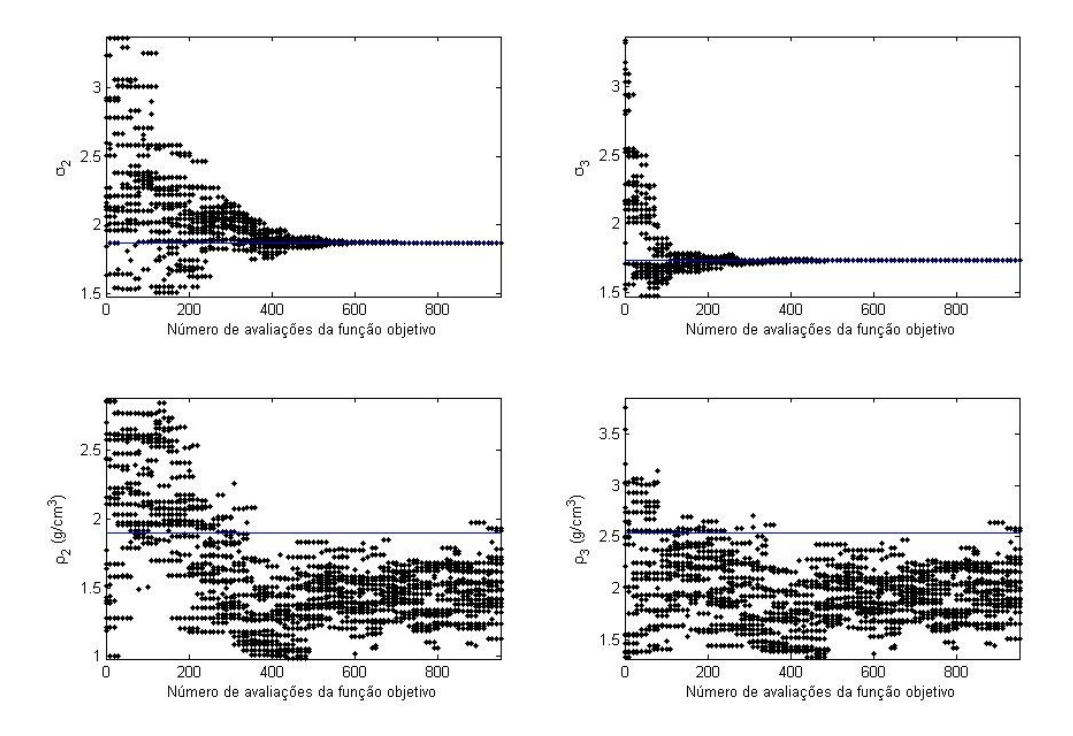

Figura 3.23 - Gráfico da dispersão dos valores dos parâmetros em função do número de cálculos de função objetivo para o algoritmo CRS para a situação apresentada na Figura 3.8.

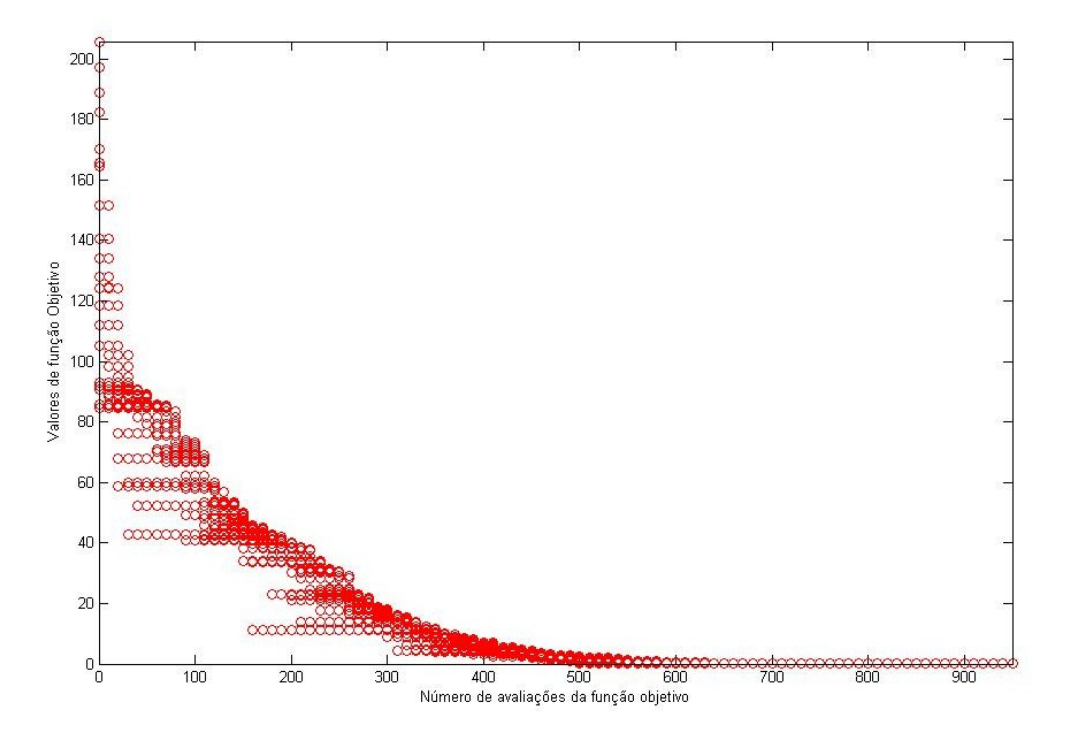

**Figura 3.24** Gráfico da dispersão dos valores defunção objetivo em função do número de cálculos de função objetivo para o algoritmo CRS para a situação apresentada na Figura 3.8.